# EE552 Project Final Documentation

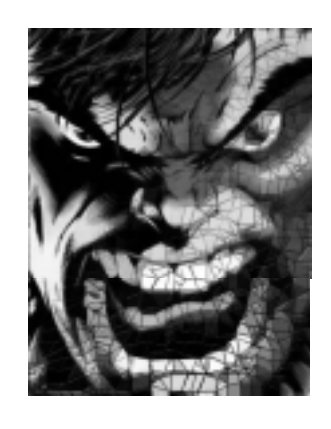

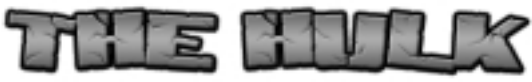

# 3D Graphics Processing Unit

Eric Tan etktan@shaw.ca

Imran Waheed waheed@telusplanet.net

Jeff Mrochuk mrochuk@ee.ualberta.ca

Benj Carson benjcarson@digitaljunkies.ca

# DECLARATION OF ORIGINAL CONTENT

The design elements of this project and report are entirely the original work of the authors and have not been submitted for credit in any other course except as follows:

• The VGA Output module was based on razzle.vhd by Jim Hamblen, Georgia Tech School of ECE.

• Z-Buffer pseudocode from Scott Owen:

http://www.siggraph.org/education/materials/HyperGraph/scanline/visibility/zbuffer.htm.

- altclocklock & lpm\_fifo\_dc megafunctions are courtesy Altera (included in Quartus II).
- The Incredible Hulk is a trademark of Marvel Enterprises, Inc. and Marvel Characters, Inc.
- $\bullet$  mux3x48 is an Altera template
- All Memory timings came from JEDEC PC133 Design Spec 4-20-02-R11b.

**Eric Tan** Imran Waheed Jeff Mrochuk Benj Carson

### ABSTRACT

The 'HULK' 3D Graphics Processing Unit (GPU) is a VHDL implementation of common 3D graphics rendering and transformation processor. It is capable of displaying a mesh composed of triangles on a VGA display. The design can be broken down into a VGA output module, two frame buffers, a z-buffer (for depth information), a transformation engine, a triangle rasterizer, an SDRAM controller and storage for triangle information. This document outlines the design and simulation of these units.

# TABLE OF CONTENTS

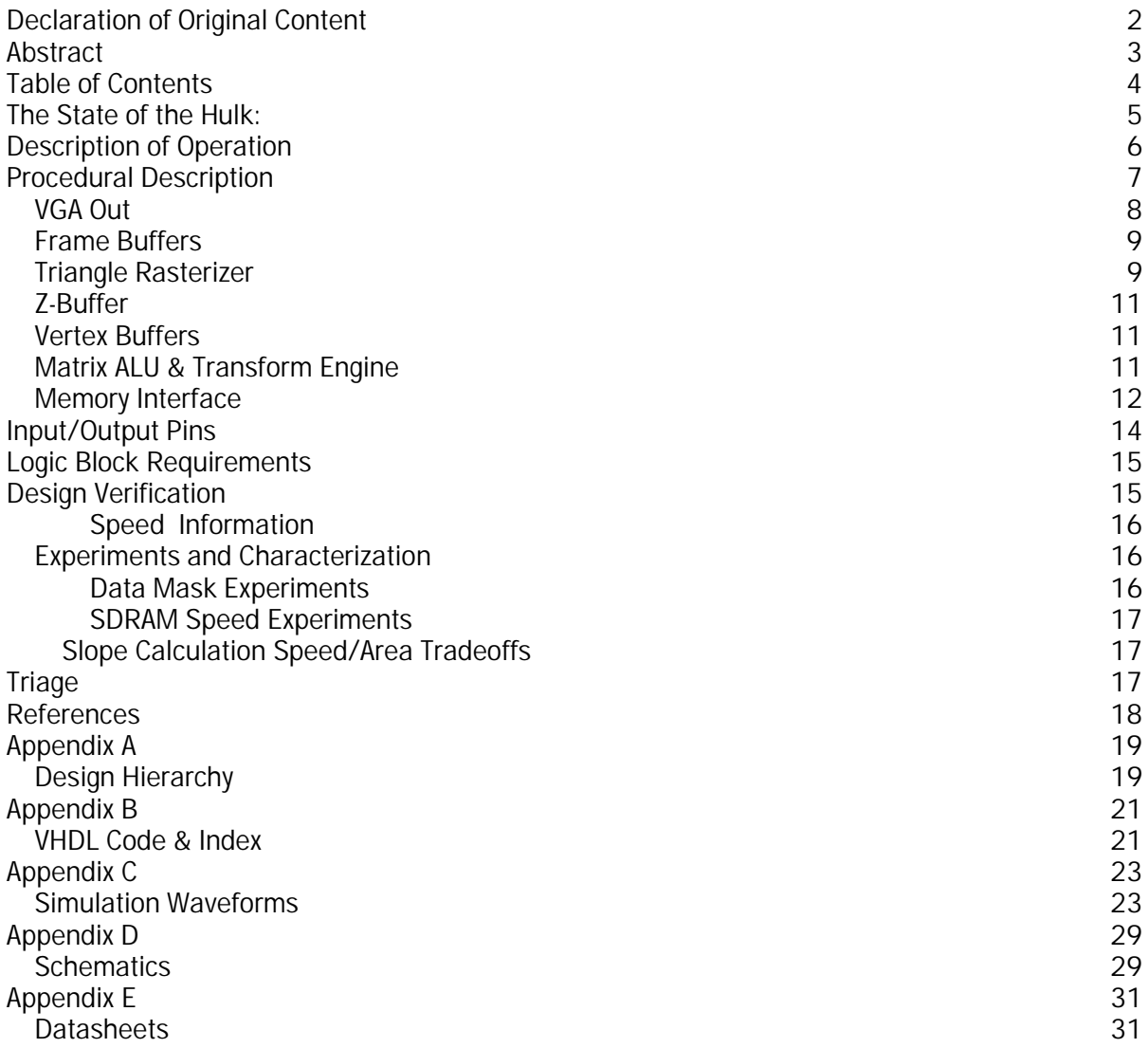

# THE STATE OF THE HULK:

#### What Works and What Doesn't

#### Features Complete

- SDRAM Controller
- VGA Out
- VGA out reading from dual SDRAM frame buffers
- Z-Buffer for depth information
- Dedicated Divide/Slope (For Raster and Transform)
- Triangle Storage/Sorter with LPM RAM
- Arbitrary Location Write
- Write Masking (for individual pixel writing)
- Trig look up table
- Rasterization Unit

#### Features Under Development

• Integration of transformation engine and Z-Buffer

The features under development are still targeted for completion within the next few days, and barring any unforeseen problems there will be no feature cuts. A more in-depth description of each unit is available in the Procedural Description Section.

# DESCRIPTION OF OPERATION

The GPU processes and displays a mesh of triangles colored and shaded triangles. One or more default triangle meshes will be loaded during device initialization. The vertices will be translated and rotated as specified by user input. The transformations require matrix math operations and trig functions, so a matrix ALU is required, as well as a trig lookup table. Once the triangles have been transformed, they are to be processed according to their depth (via a z-buffer) and rasterized. Two frame buffers will be used so that read and write operations are separated. These steps are shown in figure 1, below:

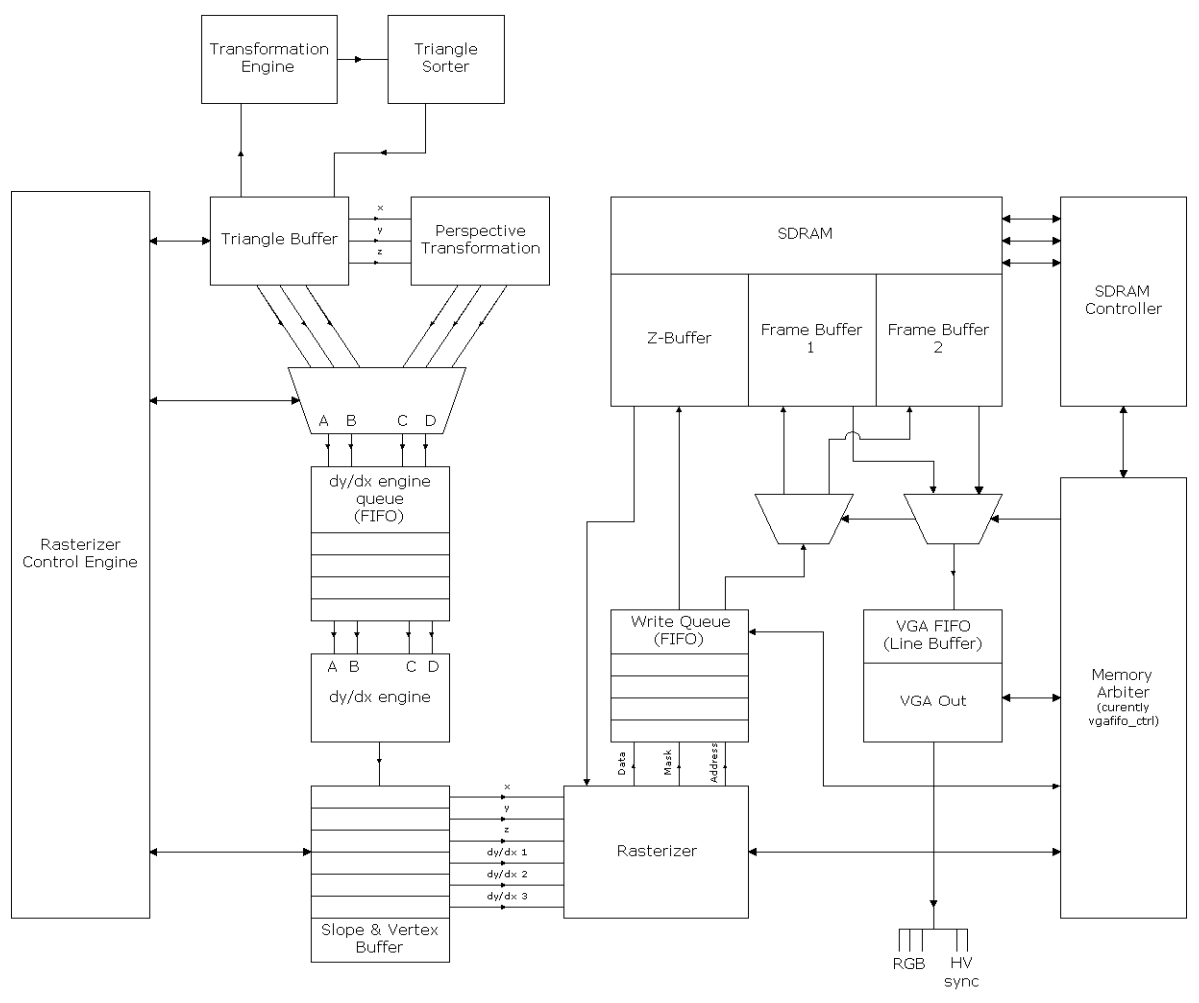

Figure 1: GPU Flowchart

The Nios board system clock is 33 MHz. The SDRAM DIMM used in this design operates at speeds up to 100 MHz. As of the time of writing, all internal modules operate at least at 50 MHz. Since the VGA output module is not required to run at 50 MHz (see below), bottlenecks created by VGA module memory accesses can be reduced if it runs below the speed. Other modules are able to access memory during intervals of blank pixels at the end of every line and frame. Internal clock increasing is achieved using the built-in at tel ocklock megafunction. This instantiates a PLL, which multiplies the internal frequency of the clock.

### PROCEDURAL DESCRIPTION

On a reset, the main control unit writes a simple pattern to the two 640x480 frame buffer and loads some initial stored vertices. The vertices are sent through the slope unit, which both calculates the slopes required and projects the  $(x,y,z)$  coordinates to the 2 dimensional  $(x,y)$ plane for display. After the clear, the control unit goes into a read cycle, which fills up a FIFO with one full line (640) of pixels. Then the FIFO is emptied as the vga\_out unit requests them. It repeats this for 480 lines, and starts again.

VGA blanking intervals provide dead time after every line and after every frame. Memory control is given to the write FIFO during these intervals, so it can write new data into the second framebuffer. These accesses are either drawing triangles to the frame buffer or reading/writing to the Z-buffer. The arbitrary write unit can write information to any address during the dead times.

After a triangle is drawn the Z value of every point is dumped into a Z-buffer, so that when a second triangle is drawn, the rasterizer can calculate whether it is in front of or behind previous triangles.

Recently completed was Pixel Masking. The SDRAM is being writen to in 4 bursts of 64-bits, which works out to 32 pixels at a time. To avoid a costly and memory-intensive read-modify-write cycle, the rasterizer must mask which pixels are written, or it would be overwriting data which should be displayed. The DQM function of SDRAM is perfect for this operation as it can mask one byte (a pixel) individually.

Basically, the GPU performs all write operations in all dead time after reads, and swaps the two frame buffers after a full page is written. The Z buffer controls what gets written above or below, and masking allows the rasterizer to overwrite without reading from the current framebuffer.

A more specific description of each unit is available in the following pages.

### VGA Out

The VGA output module is responsible for displaying the pixels stored in the frame buffer on the screen as well as generating blanking signals. Since the Nios board used in this project has a system clock frequency of 33 MHz, non-standard blanking timings are required. For simplicity, the pixel clock frequency is identical to the system clock frequency. The standard 640x480 VGA resolution is also used. A Matrox G400 video card was used to test accurate front porch, sync and back porch timings, the following settings were determined to work with a Samsung 900NF, a Panasonic E771 (the models in CEB 342) and a Daytek 17" monitors:

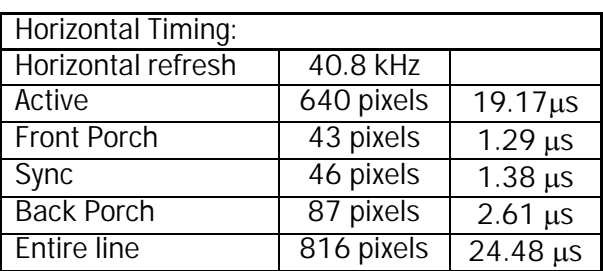

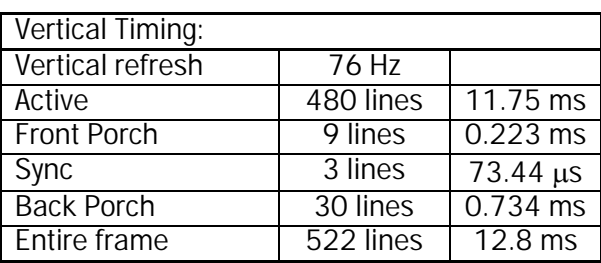

According to their datasheets and specifications, the maximum vertical refresh for all these monitors is well over 90 Hz. The Viewsonic has a maximum vertical refresh at 640x480 of 120 Hz. The Samsung has a maximum vertical refresh of 160 Hz. These timings, although nonstandard, are within the tolerances of the monitors.

The VGA module has been successfully implemented and tested in hardware. Memory interfacing is pending the completion of the SDRAM controller, but the VGA module is able to correctly sync a monitor and display hard-coded pixels on the screen. Full code and waveforms are included in the appendix.

8 bits-per-pixel colour is obtained using a simple D to A converter. The schematic for the converter is included in the appendix. An array of resistors are used with the following values:

For 3-bit colours (i.e. red and green):

$$
R = \frac{V_{DD} \cdot R_D}{V_{ON}} = \frac{3.3V \cdot 100\Omega}{0.7V}
$$

$$
R = 471.4\Omega
$$

Each bit has twice the significance of the preceding bit, so its output voltage should be twice as high. Since the maximum voltage for a VGA colour signal is 0.7V, the LSB should produce 0.1V, the middle bit 0.2V and the MSB 0.4V for a total of 0.7V:

$$
R_2 = \frac{3.3V \cdot 100\Omega}{0.4V} = 825\Omega
$$
  
\n
$$
R_1 = \frac{3.3V \cdot 100\Omega}{0.2V} = 1.65k\Omega
$$
  
\n
$$
R_0 = \frac{3.3V \cdot 100\Omega}{0.1V} = 3.3k\Omega
$$

For 2-bit colour (i.e. blue) the LSB should produce 0.2333V and the MSB 0.4666V for a total of 0.7V:

$$
R_1 = \frac{3.3V \cdot 100\Omega}{0.4667V} = 707\Omega
$$

$$
R_0 = \frac{3.3V \cdot 100\Omega}{0.233V} = 1.41k\Omega
$$

### Frame Buffers

The frame buffers are simply areas of memory that store red, green and blue values for all the pixels on the screen. Since the HULK uses 8 bits per pixel, red and green uses 3 bits and blue uses two. Two frame buffers are stored in SDRAM. The "read" frame buffer is accessed by the VGA output module and the "write" frame buffer is modified by the rasterizer. When rasterization is complete, the buffers are swapped (i.e. the VGA module accesses the newly completed frame and the rasterizer overwrites the previous one). The rasterizer control module arbitrates access to the buffers.

### Triangle Rasterizer

The triangle rasterizer reads triangle information and writes the appropriate pixel values into the frame buffer. It takes the z-values of the vertices and corrects the x and y values for perspective using the perspective transformation (see calculations below). It also compares the RGB and xyz values generated by the triangle rasterizer and the z value stored in the z-buffer, and determines if the generated pixel is nearer to the viewer than the one in the z-buffer. Pixels with higher z values will be kept and displayed.

The output of the rasterizer needs to be compatible with the memory controller. Since the memory controller writes 32 Bytes at a time, the rasterizer output is padded to 32 bits, and realigned to proper memory addresses.

Since this will overwrite the existing contents of the frame buffer, values not within the triangle need to be byte masked, so current memory is not overwritten.

If  $\lambda$  is the focal length of the "camera" used to image the scene, then the x and y values on the screen of a point in space are given from:

$$
x_{image} = \frac{x_{world}}{\lambda - z_{world}}
$$

$$
y_{image} = \frac{y_{world}}{\lambda - z_{world}}
$$

Triangle Rasterizer Algorithm:

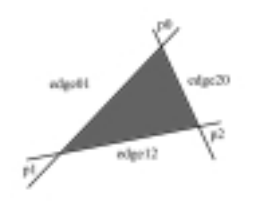

Take three vertices (p0, p1, p2) and use those to calculate three edge equations (edge01, edge12, edge20). The three edge equations will have the form  $Ax + By + C$ . The three coefficients are determined by:

$$
A = y_0 - y_1
$$
  
\n
$$
B = x_1 - x_0
$$
  
\n
$$
C = -\frac{1}{2} [A(x_1 - x_0) + B(y_0 + y_1)]
$$

The three coefficients have to be inverted so the edge walking technique can be utilized. The display is scanned from top-left to bottom-right going from left to right. The x and y coordinates of the pixel will be substituted into the three edge equations, and if all the three edge equation yield positive values the pixel is contained within the triangle. If the equation produces a zero it means that the pixel lies on the edge equation.

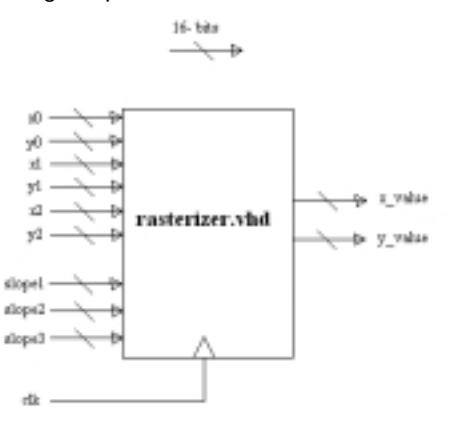

### Z-Buffer

The z-buffer stores the depth information of every pixel on the screen. It is updated by the triangle rasterizer. It is also contained in SDRAM.

#### General algorithm from:

http://www.siggraph.org/education/materials/HyperGraph/scanline/visibility/zbuffer.htm

 for each polygon P for each pixel (x, y) in P compute z\_depth at x, y if z\_depth < z\_buffer (x, y) then set\_pixel (x, y, color) z\_buffer (x, y) <= z\_depth

The z depth value lies between 0 and 1, and is initialized to 1 to begin with. The main computation in this algorithm is the z depth value and it can be computed by using the plane equations,  $Ax + By + Cz + D = 0$ .

### Vertex Buffers

The vertex buffers store triplets of x, y and z coordinates that define triangular patches. Each coordinate is a 10.6 two's complement fixed-point value. For consistency, each triangle will be stored with the lowest y-valued vertex first, the lowest x-valued vertex second, and the remaining vertex last. Since the vertex buffer is relatively small, it is contained in SRAM.

### Matrix ALU & Transform Engine

The matrix ALU and transformation engine take user input (or a predefined demonstration sequence) and apply 3D transformations to the vertices. Three basic transformations are possible: rotation, translation and scaling. In 3D graphics, scaling is the least used of these three, so this function will not be included in this project. Transformations are performed by multiplying a point's coordinates by a transformation matrix. Several transformations can be performed at once by multiplying their respective transformation matrices together. The matrices for rotation and translation are:

Rotation about the x-axis:

 $\begin{bmatrix} 0 & -\sin \theta & \cos \theta & 1 \end{bmatrix}$ I I  $|0|$  $\mathbb{I}$  $\mathbf{R}_{\mathbf{X}} = \begin{vmatrix} 0 & \cos \theta & \sin \theta & 0 \end{vmatrix}$  $\lceil 1 \rceil$  $0 \qquad 0$ 

Rotation about the y-axis:

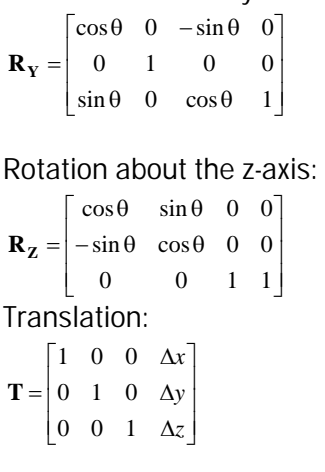

To apply these transformations, the original point must be augmented to form a 4x1 column vector. For example to rotate a point about the z-axis by an amount θ:

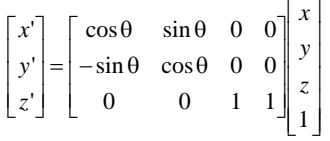

The following equations were used for these transformations:

$$
\mathbf{R}_{\mathbf{x}} = \begin{bmatrix} x \\ y \\ z \end{bmatrix} = \begin{bmatrix} x \\ y \times \cos \theta + z \times \sin \theta \\ z \times \cos \theta - y \times \sin \theta + 1 \end{bmatrix}
$$

$$
\mathbf{R}_{\mathbf{Y}} = \begin{bmatrix} x \\ y \\ z \end{bmatrix} = \begin{bmatrix} x \times \cos \theta - z \times \sin \theta \\ y \\ z \times \cos \theta - x \times \sin \theta + 1 \end{bmatrix}
$$

$$
\mathbf{R}_{\mathbf{Z}} = \begin{bmatrix} x \\ y \\ z \end{bmatrix} = \begin{bmatrix} x \times \cos \theta + y \times \sin \theta \\ y \times \cos \theta - x \times \sin \theta \\ z + 1 \end{bmatrix}
$$

A trigonometric look up table was created to obtain the sine and cosine values required for these transformations.

The unit accepts a triangle of three vertices. Each vertex is 48 bits and contains an x, y and z value in 10.6 two's complement fixed-point notation. Also input to the unit is the operation. An input of "00" refers to an x-axis rotation, an input of "01" refers to a y-axis rotation and an input of "11" refers to the z-axis rotation. The angle input to the unit is the amount the triangle should be rotated. The rotation is done in 4 degree increments.

### Memory Interface

The purpose of the sdram control architecture is to be the interface between the graphics core and the 32MB SODIMM on the board. The information on the interface was obtained from the manufacturer's datasheets. The SODIMM has a 144-pin interface, which breaks down into a clock few enable signals, a 64-bit data path, a 12-bit address path, and an 8-bit data mask. The data mask and address paths are used to specify the command, usually a clear, write, or read command. After the command is sent, the design sends or receives the data on the 64-bit bus. The system also requires a 3.3V power and a ground.

A separate module entitled  $vga$ <sub>-fifo</sub>-ctrl handles requests between the graphics core and the SDRAM controller.

The core clock frequency has been reduced to 50MHz because of setup and hold violations with the SDRAM itself. We suspect wiring delays cause this, but the internal controller design could be optimized further.

Figure 2 shows the memory map:

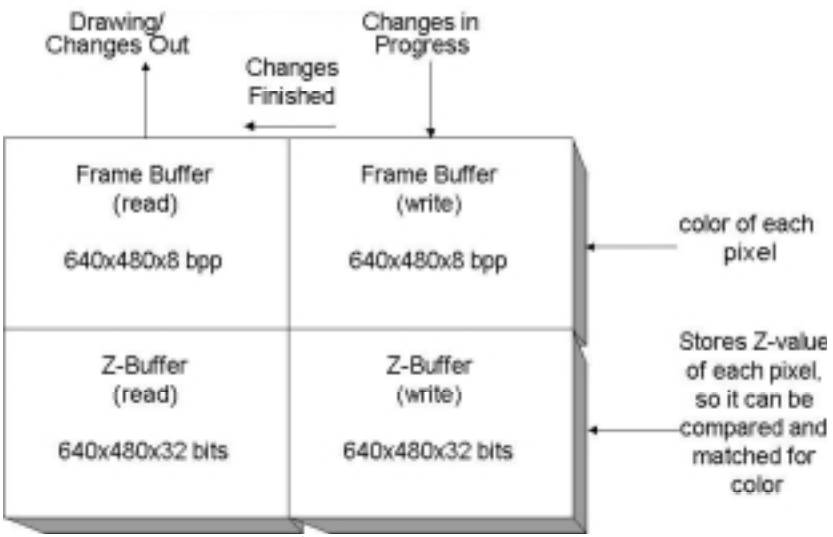

Figure 2: Memory map

Figure 3 shows the block diagram of the memory subsystem:

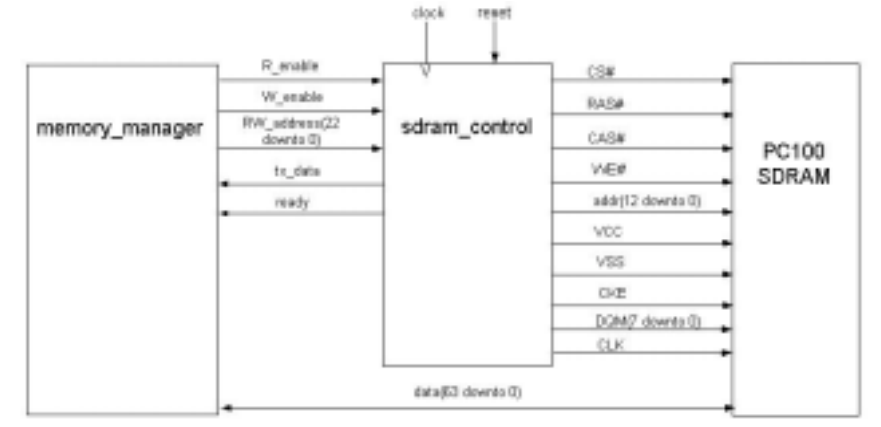

Figure 3: Memory system block diagram

# INPUT/OUTPUT PINS

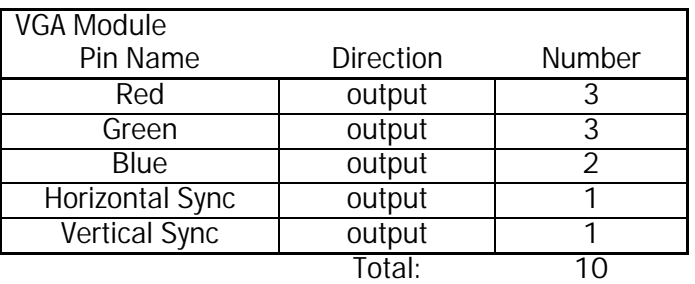

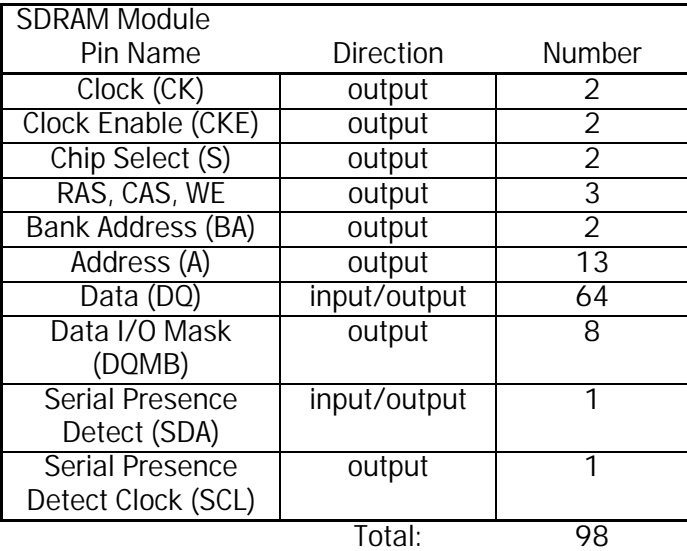

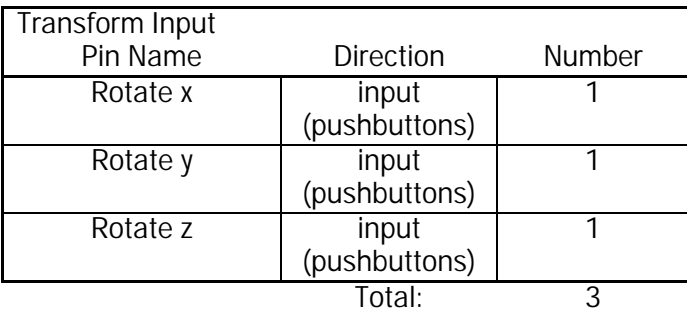

Grand total: 111

(SDRAM pin requirements taken from Enhanced Memory Systems' 144-pin SDRAM SODIMMs Preliminary Data Sheet.)

# LOGIC BLOCK REQUIREMENTS

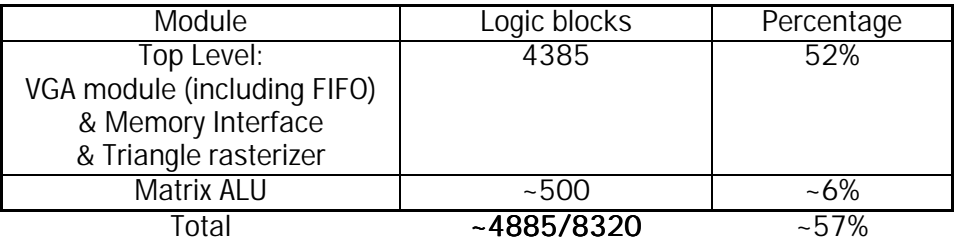

# DESIGN VERIFICATION

#### sdram\_control Test Waveforms

The simulations for the sdram\_control unit show the startup sequence, followed by several read and write commands. A large portion of the signal is omitted in the printed start up sequence, because the process holds an sdram\_NOP command for 200us. Following the startup the inputs R\_enable and W\_enable are brought high, to simulate a request. These commands sent the system through the series of states required. State names are not shown in the simulation because Quartus II does not support complex state machines, the states are represented by commands to the RAM reflected in CS#, CAS#, RAS#, and WE#.

A read or write command sets the ready signal low, and changes tx\_data to high one cycle before the data is ready for transfer. When ready is low the vgafi fo\_ctrl unit will not send commands tx\_data stays high for 5 cycles, one prior to, and four during the burst read or write. The read rx\_data goes high 2 cycles later to compensate for the CAS delay of the RAM. Every read or write command starts with an activate command, which sends the row address to the RAM, followed by a read or write which sends the column address.

Every 15.6us the unit issues an auto refresh to the RAM. These are ignored in start up, but one 80ns refresh is shown in the waveforms.

Specific issues are marked on the waveforms in Appendix C.

#### vgaout Test Waveforms

The simulations for the vgaout module run through an entire horizontal line. Buffer data request signals are asserted every 8 pixels because the incoming word length is 64 bits, so that one word is actually 8 pixels. The horizontal count increases and controls the timing of the video signals. The pixel data is active (svideoOnH = 1) from  $0 <$  sHCount  $<$  639, or for 640 pixels. The horizontal sync signal is sent (Horiz\_Sync = 0) when 683  $\lt$  sHCount  $\lt$  730, or for 46 pixels. These timings are specified above and in the file vgaout defs. vhd. A new line of pixels is requested from the VGA FIFO about 40 clock cycles before the beginning of a new line (when shount is 776). This allows the FIFO to retrieve just under  $40 \times 2 \times 8 = 640$  pixels (i.e. the entire line) before it is needed. It retrieves 64 bits per data transfer, and is clocked twice as quickly as the VGA module. Some overhead is lost due to SDRAM control signals, but the buffer should be nearly completely full by the time the data is required.

These waveforms are shown in Appendix C.

#### Frame\_buffer\_test waveforms

These waveforms show the operation of the vgaout and SDRAM units acting together. The memory startup has been omitted for space.

#### Speed Information

#### Max Speed: 50MHz

Critical Path: Off Chip to SDRAM, (internally, the critical path is the rasterizer algorithm) Solution: Difficult to say at this point. Data and address outputs to the RAM are registered. More time will be dedicated to testing if other portions are completed with time to spare.

#### Experiments and Characterization

#### Device Size/Speed Experiments

When the SDRAM module is compiled for different FPGA architectures, a change in speed is observed:

Apex 20K160EFC484-1 (closest model to the 20K200 available in the Web edition of Quartus) fmax = 297/6400 (4%)  $Area = 91.84MHz$ 

Apex 20K30ETC144-1  $fmax = 94.45MHz$ Area = 297/1200 (24%)

It can be seen that even the newer, larger chips can have slower fmaxes, likely do to longer routing to pins and other areas of the chip. There is still a trade off between speed and area.

#### Data Mask Experiments

When performing write masking we often had difficulty determining what was previously in memory and what had been written correctly. To reduce confusion a special .sof which wrote the entire framebuffer to pink was created. Therefore, prior to testing later experiments with the data mask, the entire frame was blanked to pink, so it could be determined what was being masked.

#### **SDRAM Speed Experiments**

Due to odd and inconsistent behaviours with the SDRAM setup and hold violations several speeds were tried. Although 55MHz was originally stable, after more functionality was added, the clock was reduced to 50MHz. All cores can currently run at 50MHz.

#### Slope Calculation Speed/Area Tradeoffs

In order to meet the target clock frequency, the slope calculation engine was heavily pipelined. It's main component is an I pm\_divide unit. The "LPM\_PIPELINE" parameter was tested with the following values and results:

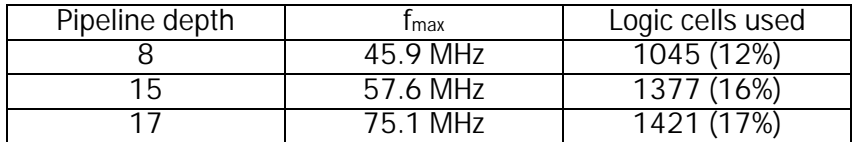

This experiment was performed while the target clock frequency was 66 MHz. After relaxing the timing requirements, the slope calculation pipeline was shortened to conserve logic resources.

### TRIAGE

The most essential modules of the project are the VGA output routine, the SDRAM controller (i.e. the z-buffer and frame buffer), and the triangle rasterizer. The transformation engine and userinput modules are the least important features, and may be omitted if time or space are limited.

# REFERENCES

### General

- 3dfx Interactive. 1999. SST-1 (aka Voodoo Graphics™) High Performance Graphics Engine for 3D Game Acceleration.
- Double Description Polyhedral Algorithm, Skorobohatyj, G. 1999. accessed February 13, 2002 at URL http://elib.zib.de/pub/Packages/mathprog/polyth/dda/.
- Floating Point Operations in VHDL, 1996. accessed February 24, 2002 at URL http://wwwold.ics.uci.edu/pub/hlsynth/HLSynth95/HLSynth95/complete/.
- Opencores Projects, Multiple authors, 2002. accessed January 5, 2002 at URL http://www.opencores.org Altera Corp. 2001. APEX 20K200 Pin-out table.

Altera Corp. 2001. Using the ClockLock & ClockBoost PLL Features on Apex Devices.

- Altera Corp. 2001. Nios Embedded Processor Development Board Data Sheet.
- Tessier, T. and T. Bishop. 1996. Using VHDL Abstract Data Types to Design a High Performance 3-D Graphics Pipeline, Talcian Corporation (pdf)
- Matrix Arithmetic Calculator, Aggarwal, A., U. Al-Shiraida and M. Panech. 1998. accessed Jan. 12, 2002 at URL http://www.ee.ualberta.ca/~elliott/ee552/projects/1998f/matrix\_calculator.
- 3-D Rendering Acceleration (newsgroup post). Gray, J. accessed Jan. 10, 2002 at URL http://www.fpgacpu.org/usenet/render.html.

### Triangle Rasterization

- 3D Basics: AGP, T&L, & Texturing, Smith, T. (FiringSquad) 2001. accessed January 12, 2002 at URL http://firingsquad.gamers.com/guides/3dbasics/default.asp
- 3D Basics 2: Anti-aliasing, RAM and Z, Smith, T. 2001. accessed January 12, 2002 at URL http://firingsquad.gamers.com/guides/3dbasics2/; accessed Jan. 18, 2002.
- Graphics Gems (C Graphic Algorithm Collection), Haines, E. accessed January 20, 2002 at URL http://www.graphicsgems.org
- Rasterization Algorithms (lecture notes), Levoy, M. 2001. accessed February 27, 2002 at URL http://graphics.stanford.edu/courses/cs248-01/scan/scan1.html

### Memory

Altera Corp. 2000. Altera SDR SDRAM Controller White Paper

Enhanced Memory Systems. 2001. Preliminary Datasheet - 144-pin SODIMM.

Mobel Electronics 2001. Datasheet - 144-pin SODIMM.

Wrobel, H., Snyder, J. (Motorola) 2001. MPC8xx SDRAM Interface. (Application Note AN2066ID).

IEEE Standard for Floating Point Arithmetic, 1999. Pittsburgh Supercomputing Center, Carnegie Mellon University. accessed February 10, 2002 at URL

http://www.psc.edu/general/software/packages/ieee/ieee.html.

Using a CPLD to Implement an SDRAM Controller, Novak, M. 1997. accessed February 8, 2002 at URL http://archives.e-insite.net/archives/ednmag/reg/1997/060597/12df\_04.htm#Table%201.

### VGA Out

VGA Signal Generation with the XS Board, XESS Corp. 2000. accessed January 8, 2002 at URL http://xess.com/appnotes/vga.pdf.

Viewsonic E771 Datasheet, Viewsonic Corp. 1999, accessed March 6, 2002 from URL http://www.viewsonic.com/pdf/e771.pdf.

Hamblen, J. razzle.vhd.

Koles, Z. 2002. EEBE 540 Course Notes.

# APPENDIX A

Design Hierarchy

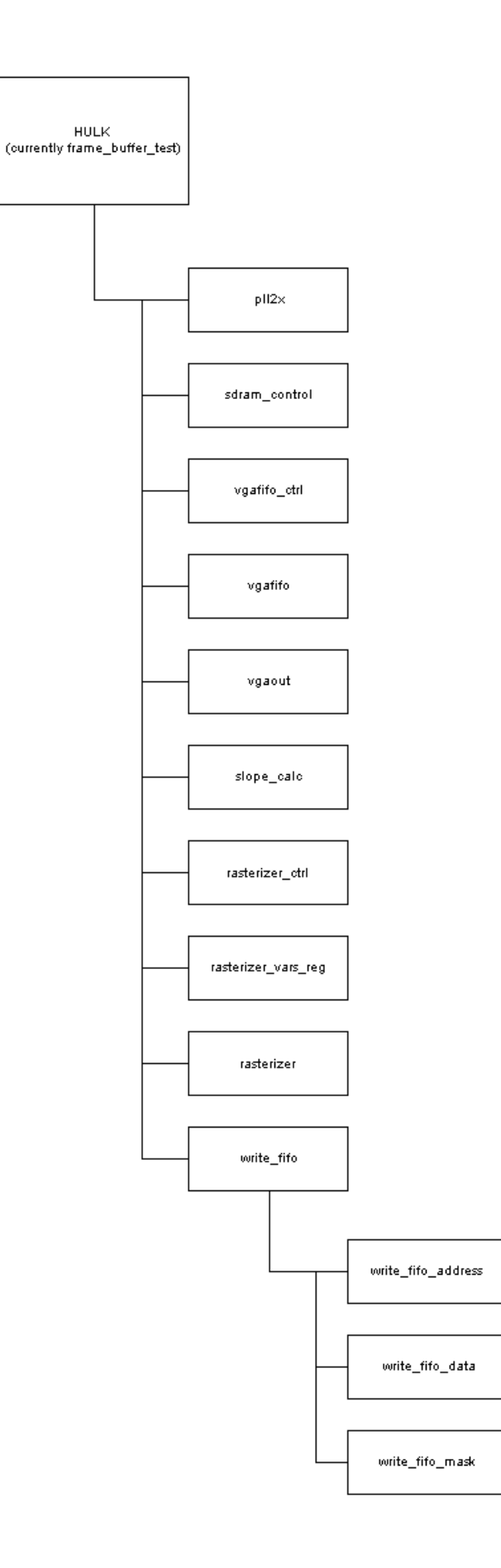

# APPENDIX B

VHDL Code & Index

### Index of VHDL Code

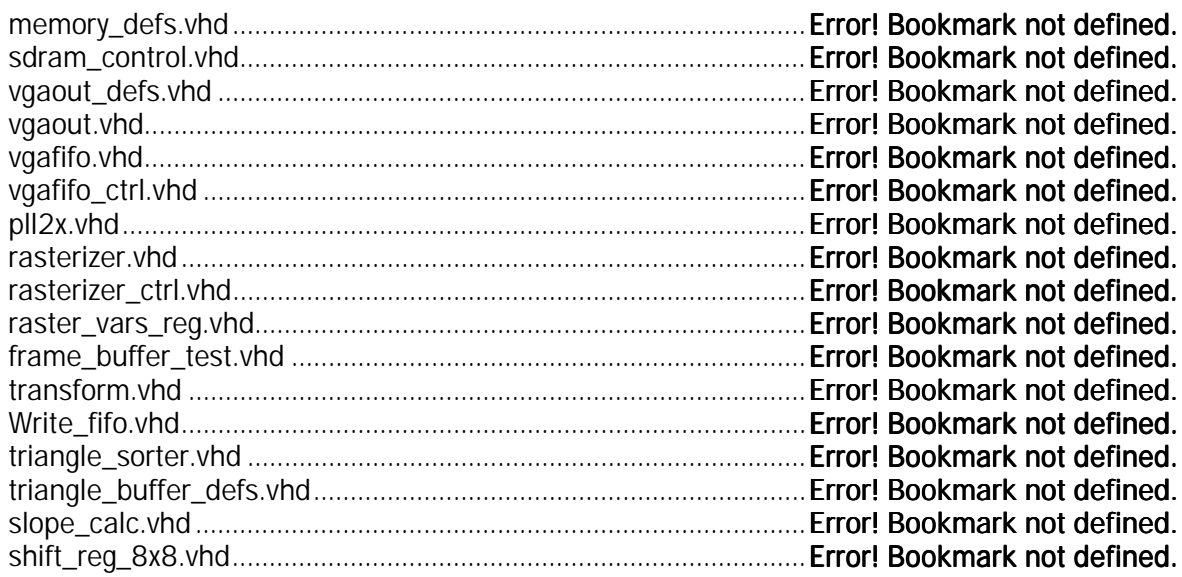

vgaout\_top. vhd is the top-level entity of the VGA output module.

The vgafi fo, vgafi fo\_ctrl, pll2x and vgaout modules are sub-entities.

Vgaout\_defs contains constants for these files.

Sdram\_control is the SDRAM controller, memory\_manager is the memory request arbiter and rasteri zer is the triangle rasterization module.

The rasterization process is controlled using raster\_vars\_reg and rasterizer\_control

The arbitrary location write is handeled in write\_fifo, and rasterization and tranformaton is done in rasterizer and transform respeactively.

Pll2x.vhd is Altera's phase locked loop code for 50.00MHz clock.

Slope\_calc is a dedicated slope unit for transformations and rasterization, as well as calculating all x, y and z slopes.

# APPENDIX C

Simulation Waveforms

# Index of Test Waveforms

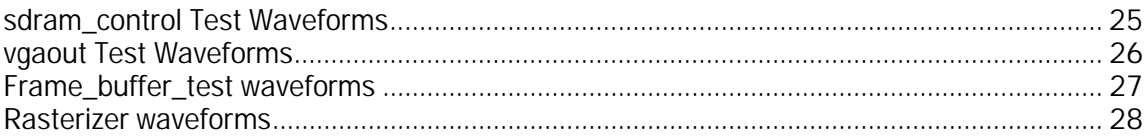

#### sdram\_control Test Waveforms

The simulations for the sdram\_control unit show the startup sequence, followed by several read and write commands. A large portion of the signal is omitted in the printed start up sequence, because the process holds an sdram\_NOP command for 200us. Following the startup the inputs R\_enable and W\_enable are brought high, to simulate a request. These commands sent the system through the series of states required. State names are not shown in the simulation because Quartus II does not support complex state machines, the states are represented by commands to the RAM reflected in CS#, CAS#, RAS#, and WE#.

A read or write command sets the ready signal low, and changes tx\_data to high one cycle before the data is ready for transfer. When ready is low the memory manager unit will not send commands tx\_data stays high for 5 cycles, one prior to, and four during the burst read or write. The read tx\_data goes high 2 cycles later to compensate for the CAS delay of the RAM. Every read or write command starts with an activate command, which sends the row address to the RAM, followed by a read or write which sends the column address.

Every 15.6us the unit issues an auto refresh to the RAM. These are ignored in start up, but one 80ns refresh is shown in the waveforms.

#### vgaout Test Waveforms

The simulations for the vgaout module run through an entire horizontal line. Buffer data request signals are asserted every 8 pixels because the incoming word length is 64 bits, so that one word is actually 8 pixels. The horizontal count increases and controls the timing of the video signals. The pixel data is active (svi deoOnH = 1) from  $0 \lt s$  sHCount  $\lt s$  639, or for 640 pixels. The horizontal sync signal is sent (Horiz\_Sync = 0) when  $683 <$  sHCount  $<$  730, or for 46 pixels. These timings are specified above and in the file vgaout\_defs. vhd. A new line of pixels is requested from the VGA FIFO about 40 clock cycles before the beginning of a new line (when shoot is 776). This allows the FIFO to retrieve just under 40 x 2 x  $\overline{8}$  = 640 pixels (i.e. the entire line) before it is needed. It retrieves 64 bits per data transfer, and is clocked twice as quickly as the VGA module. Some overhead is lost due to SDRAM control signals, but the buffer should be nearly completely full by the time the data is required.

#### Frame\_buffer\_test waveforms

The frame buffer test waveforms are a combination of the previous two simulated units. The following waveforms show the until blanking the memory after the memory start up. Since it needs to do this 640x480 /32 times we cannot show the whole blank, but it can be seen to works.

Rasterizer waveforms

# APPENDIX D

### **Schematics**

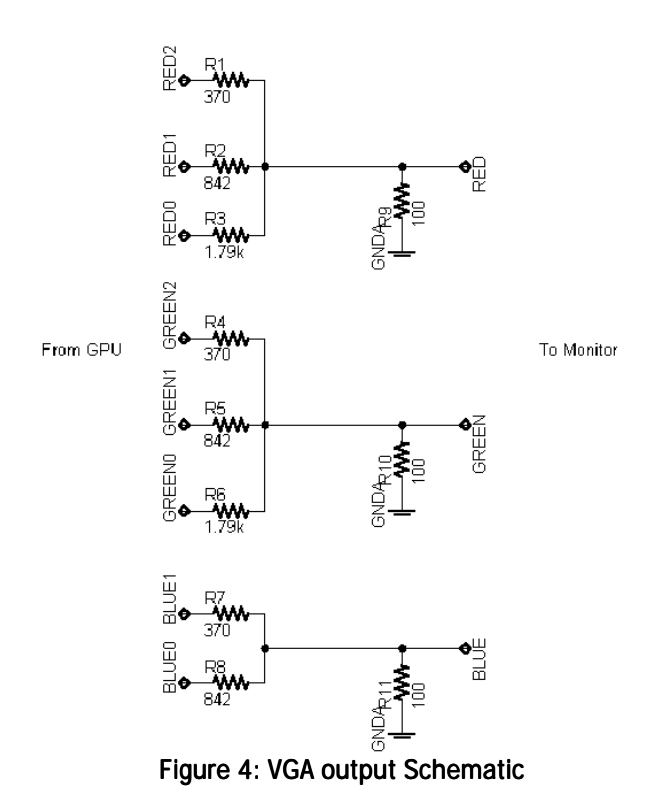

# APPENDIX E

### **Datasheets**